# **INDEX**

### **Symbols**

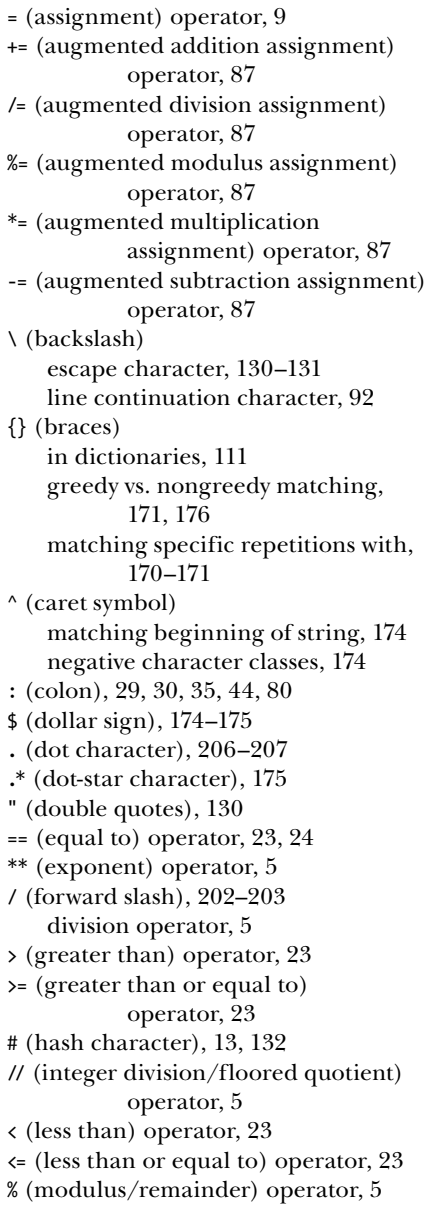

\* (multiplication) operator, 5 != (not equal to) operator, 23 () (parentheses), 5, 14, 59, 96, 166 | (pipe character), 168 + (plus sign) addition operator, 5 concatenation operator, 7, 81 ? (question mark), 168–169 ' (single quote), 7, 130 [] (square brackets), 78 \* (star character), 169 - (subtraction operator), 5 ''' (triple quotes), 131, 132  $_$  (underscore), 11, 173

# **A**

absolute path, 206, 209 abspath() function (os.path module), 209 activate() function (PyAutoGUI), 489 active sheet, 302, 304 add\_break() method (Docx), 366 add\_heading() method (Docx), 366 add\_paragraph() method (Docx), 364, 365 add\_picture() method (Docx), 367 add\_run() method (Docx), 365 Adding a Logo project, 460–465 Adding Bullets to Wiki Markup project, 147–149 addition operator (+), 5 addPage() method (PyPDF2), 351–352 algebraic chess notation, 119 alpha transparency, 448 and binary operator, 25 API (application programming interface), 381, 383 append() list method, 114, 89 arguments function, 13, 58, 59 keyword, 62 argv variable (sys module), 145 ASCIIbetical order, 91

assertions, 253–254, 513 assignment (=) operator, 9 assignment statement, 9, 81 asterisk, 169 attributes, 48, 275 augmented assignment operators, 87 Automatic Form Filler project, 495–501

#### **B**

Backing Up a Folder project, 243–246 back() method (Selenium), 297 backslash (\), 92, 131–132 BarChart() function (OpenPyXL), 211–212 basename() function (os.path module), 211–212 basicConfig() function (logging module), 256 Beautiful Soup, 279. See also bs4 module binary files, 347, 215 binary operators and, 25 and comparison operators, 26–27 not, 26 or, 26 bitwise or operator, 179 blocking execution, 392 blocks of code, 27 Boolean data type, 22, 85 binary operators, 25–26 "truthy" and "falsey" values, 43 using binary and comparison operators, 26–27 box tuple, 450 braces  $({})$ in dictionaries, 111 greedy vs. nongreedy matching, 171, 176 matching specific repetitions with, 170–171 break statement overview, 39 using in for loop, 44 browser, opening using webbrowser module, 268 bs4 module creating object from HTML, 280 finding element with select() method, 280

getting attribute, 282 overview, 279 built-in functions, 47

# **C**

calling functions, 13 call stack, 63–65 camelcase, 11 caret symbol (^) matching beginning of string, 174 negative character classes, 174 Cascading Style Sheets (CSS), 279 case sensitivity, 11, 135, 177 Cell data type (OpenPyXL), 304 cells, in Excel spreadsheets, 302 accessing, 304 writing values to, 314 center() string method, 140–142 chaining method calls, 457 character classes, 172 creating, 173 negative, 174 shorthand, 172 character styles, 361 Chart objects, 324 chdir() function (os module), 451, 205 chess, 119 Chrome, developer tools in, 276 clear() method OpenPyXL, 342 Selenium, 294 click() function (PyAutoGUI), 478 clicking the mouse, 478 click() method (Selenium), 295 clipboard, copying and pasting, 143–144 close() File method, 216 Cm() method (OpenPyXL), 367 colon (:), 29, 30, 35, 44, 80 color values, RGBA, 448–449 column\_index\_from\_string() function (OpenPyXL), 306 columns, in Excel spreadsheets setting height and width of, 321 slicing Worksheet objects to get Cell objects, 306 Combining Select Pages from Many PDFs project, 355–358 comma-delimited items, 78

command line arguments, 145, 269, 384, 408 comma-separated values (CSV). *See* CSV (comma-separated values) comments multiline, 132 overview, 13 comparison operators, 23–25 equal to (==), 23, 24 greater than  $($ ), 23 greater than or equal to  $(>=)$ , 23 less than  $\left(\langle \cdot \right), 23$ less than or equal to  $(\leq), 23$ not equal to  $(!=)$ , 23 compile() function (re module), 165 compressed files creating ZIP files, 239 extracting ZIP files, 238–239 overview, 237 reading ZIP files, 238 computer screen coordinates of, 448, 476 resolution of, 476 concatenation operator (+) lists, 81 strings, 7 concurrency issues, 403 conditions, 27 continue statement overview, 40 using in for loop, 44 convertAddress() function (EZSheets), 338 Conway's Game of Life project, 102–106 Coordinated Universal Time (UTC), 390 coordinates of computer screen, 448, 476 of an image, 449–450 copy() function copy module, 101 Pyperclip, 143–144 copy() method (Pillow), 454 copy module copy() function, 101 deepcopy() function, 101 copyTo() function (EZSheets), 343 copytree() function (shutil module), 232 countdown() function (PyAutoGUI), 493 Countdown project, 410 cProfile module, 391 crashes, programs, 4 create() method (Twilio), 439, 440 createSheet() function (EZSheets), 342 create\_sheet() method (OpenPyXL), 314 createSpreadsheet() function (EZSheets), 336 critical() function (logging module), 256 CRITICAL logging level, 258 cron, 408 crop() method (Pillow), 453 CSS (Cascading Style Sheets), 279 CSV (comma-separated values) defined, 371 delimiter for, 375 format overview, 371 line terminator for, 375 module, 372 reader objects, 373 reading data in loop, 374 writer objects, 374 current working directory, 205 cwd() method (pathlib module), 205

# **D**

\D character class, 173 \d character class, 165, 173 data types Booleans, 22 defined, 7 dictionaries, 111 floating-point numbers, 7 integers, 7 lists, 78 mutable vs. immutable, 94–95 None value, 61 strings, 7 tuples, 96 date arithmetic, 397 datetime module datetime() function, 395, 400 datetime objects, 305, 395, 398, 399 fromtimestamp() function, 395, 400 now() function, 395 timedelta() function, 396, 400 total\_seconds() method, 400 debug() function (logging module), 256 DEBUG logging level, 258

debugging assertions, 253–254 defined, 249 getting traceback as string, 251–252 logging, 255 in Mu, 260–264 raising exceptions, 250 decimal numbers. *See* floating-point numbers decode() method (imaplib module), 350 decrypt() function (PyPDF2), 350 deduplicate, 58 deepcopy() function (copy module), 101 def statement, 58 delete\_messages() method (imaplib module), 432, 433 deleting files/folders permanently, 234 using send2trash module, 235 delimiter, 78, 375 del statement, 82, 90 dictionaries get() method, 116 items() method, 114 keys() method, 114 lists vs., 112 nesting, 125 overview, 111–112 setdefault() method, 116 values() method, 114 directories. *See* folders dirname() function (os.path module), 211 disable() function (logging module), 211 division (/) operator, 5 Document objects (Docx), 358 Docx module add\_break() method, 366 add heading() method, 366 add paragraph() method, 364, 365 add\_picture() method, 367 add\_run() method, 365 Document objects, 358 Font() function, 318 installing, 358 LineChart() function, 325 Paragraph objects, 349 dollar sign (\$), 174–175 dot character (.), 206–207 dot-dot (..) folder, 206–207 dot (.) folder, 206–207 dot-star character (.\*), 175

doubleClick() function (PyAutoGUI), 478 double quotes ("), 130 downloadAsExcel() method (EZSheets), 335 downloadAsHTML() method (EZSheets), 335 downloadAsODS() method (EZSheets), 335 downloadAsPDF() method (EZSheets), 335 downloadAsTSV() method (EZSheets), 335 downloading files from web, 273 web pages, 271–273 Downloading XKCD Comics project, 286–291 drag() function (PyAutoGUI), 479 dragging the mouse, 479 dragTo() function (PyAutoGUI), 479 Draw() function (Pillow), 465, 469 drawing on images ellipses, 466 lines, 466 points, 466 polygons, 467 rectangles, 466 text, 468–469 dumps() function (json module), 383

# **E**

ehlo() method (smtplib module), 421, 422 elements, HTML, 278 elif statement, 30 ellipse() method (Pillow), 466 else statements, 29, 51 emails deleting, 424 disconnecting from server, 433 fetching, 424 IMAP, 424 marking message as read, 430 searching, 426 sending, 423 SMTP, 420 encodings, Unicode, 273 encrypt() function (PyPDF2), 350 endswith() string method, 138 enumerate() function, 86 epoch timestamp, 390, 399 equal to  $(==)$  operator, 23, 24

error() function (logging module), 256 ERROR logging level, 258 errors crashes and, 4 help for, xxxiv escape characters, 130–131 evaluatation, 4, 60 Excel spreadsheets application support, 301 charts in, 324 column width, 321 converting between column letters and numbers, 306 creating documents, 313 creating worksheets, 314 deleting worksheets, 314 font styles, 318 formulas in, 319 freezing panes, 322–323 getting cell values, 304 getting rows and columns, 306 getting worksheet names, 304 merging and unmerging cells, 322 opening documents, 303 OpenPyXL, 302 overview, 301 reading files, 302 row height, 321 saving workbooks, 313 updating, 315 workbooks vs., 302 writing values to cells, 314 Exception objects, 251 exceptions assertions and, 253–254 getting traceback as string, 251–253 handling, 71 raising, 250–251 except statement, 71–72 execution defined, 28 pausing until specific time, 397 terminating, 49 exists() function (os.path module), 214, 215 exit codes, 407 exit() function (sys module), 402 exponent (\*\*) operator, 5 expressions, 4 expunge() method (imaplib module), 432 extension, file, 201

extractText() method (PyPDF2), 349 EZGmail, 416–420 ezgmail module init() function, 416 recent() function, 419 search() function, 419 send() function, 417 summary() function, 418 unread() function, 418 EZSheets credentials and token files, 330 installing, 330 quotas, 343 revoking credentials, 332 Sheet objects, 336–337 Spreadsheet objects, 332–336 ezsheets module convertAddress() function, 338 copyTo() function, 343 createSheet() function, 342 createSpreadsheet() function, 336 downloadAsExcel() method, 335 downloadAsHTML() method, 335 downloadAsODS() method, 335 downloadAsPDF() method, 335 downloadAsTSV() method, 335 getColumn() method, 340 getColumnLetterOf() function, 338 getColumnNumberOf() function, 338 getColumns() method, 340 getRow() method, 340 getRows() method, 340 listSpreadsheets() function, 336 Spreadsheet() function, 332 updateColumn() function, 340 updateColumns() function, 340 updateRow() function, 340 updateRows() function, 340 upload() function, 339

### **F**

factory() function (Pyzmail), 425 FailSafeException exceptions, 475 False Boolean value, 22 "falsey" values, 43 Fetching Current Weather project, 383–387 fetch() method (imaplib module), 425, 430 file editor, 11

file management absolute vs. relative paths, 206, 209 backslash vs. forward slash, 202–203 compressed files, 237 creating directories, 207 current working directory, 205 opening files, 217 overview, 201 paths, 201–202 plaintext vs. binary files, 216 reading files, 217 renaming files, 233, 240–243 send2trash module, 235 shelve module, 219 shutil module, 232 walking directory trees, 236 writing files, 218 filename, 201 File objects, 217 findall() method (re module), 171 find\_element\_by\_\*() methods (Selenium), 239 find\_elements\_by\_\*() methods (Selenium), 239 Firefox, developer tools in, 277 Firefox() function (Selenium), 292 floating point numbers float() function, 15 integer equivalence, 17 overview, 7 rounding, 17 flow control blocks of code, 27 break statements, 39 conditions, 27 continue statements, 40 elif statements, 30 else statements, 29, 51 for loops, 44, 46, 51, 84, 114 if statements, 28, 51 overview, 27 while loops, 35, 46 folders, 205 absolute paths in, 206, 209 absolute vs. relative paths, 206, 209 backslash vs. forward slash, 202–203 copying, 232 creating, 207, 208 current working directory, 205 defined, 202

deleting permanently, 234 deleting using send2trash module, 235 file sizes, 212 folder contents, 212 moving, 233 path validity, 214 root, 202, 206 renaming, 233 walking, 236 font data type, 318 Font() function (Docx), 318 font styles, in Excel spreadsheets, 318 form filler project, 495 Formulas (Excel), 319 for statements, 44, 46, 51, 84, 114 forward slash (/), 202–203 division operator, 5 freeze panes in Excel spreadsheets, 323 fromtimestamp() function (datetime module), 395, 400 functions. *See also names of individual functions* arguments, 59 as "black box", 70 built-in, 47 def statements, 59 exception handling, 71 keyword arguments, 62 None value and, 61 overview, 59 parameters, 59 return values, 60

## **G**

Gauss, Carl Friedrich, 45 Generating Random Quizzes project, 221–226 getActiveWindow() function (PyAutoGUI), 487 get\_addresses() method (Pyzmail), 425, 431 getAllWindows() function (PyAutoGUI), 487 getColumnLetterOf() function (EZSheets), 338 getColumn() method (EZSheets), 340 getColumnNumberOf() function (EZSheets), 338 getColumns() method (EZSheets), 340 getcwd() function (os module), 205 get() dictionary method, 116

get() function (requests module), 271 getPage() method (PyPDF2), 349 get\_payload() method (Pyzmail), 425, 432 getpixel() function (Pillow), 459 getRow() method (EZSheets), 340 getRows() method (EZSheets), 340 get\_sheet\_by\_name() method (OpenPyXL), 304 get\_sheet\_names() method (OpenPyXL), 304 getsize() function (os.path module), 212 get\_subject() method (Pyzmail), 425, 431 getWindowsAt() function (PyAutoGUI), 487 getWindowsWithTitle() function (PyAutoGUI), 487 GIF format, 451 global scope, 65, 66 global statement, 68 global variable, 65, 67, 68 Gmail, 416 Google Maps, 268 graphical user interface (GUI). *See* GUI (graphical user interface) greater than (>) operator, 23 greater than or equal to  $(\ge)$ operator, 23 greedy matching, 171, 176 group() method (re module), 166 groups, regex, 166 Guess the Number program, 49–51 GUI (graphical user interface) controlling the keyboard hotkey combinations, 492 key names, 490 pressing and releasing, 491 sending string from keyboard, 489 controlling the mouse clicking the mouse, 478 dragging the mouse, 479–480 moving the mouse, 477 scrolling the mouse, 480–481 determining mouse position, 477–478 image recognition, 484 installing PyAutoGUI module, 474 overview, 473 screenshots, 482 stopping program, 475

#### **H**

hash character (#), 13, 132 headings, Word document, 366 help, with programming asking on forums, xxxiii–xxxix online, xxxvi–xxxviii hotkey combinations, 492 hotkey() function (PyAutoGUI), 492 How to Keep an Idiot Busy for Hours project, 194–195 HTML (Hypertext Markup Language) attributes, 275 browser developer tools and, 278 finding elements, 280 learning resources, 274 overview, 274 viewing page source, 275–276

# **I**

IDLE (integrated development and learning environment), xxxv if statements, 28, 51 images adding logo to, 460–465 box tuples, 450 color values in, 448–449 coordinates in, 449–450 copying and pasting in, 454 cropping, 453 drawing on ellipses, 466 lines, 466 points, 466 polygons, 467 rectangles, 466 text, 468–469 flipping, 457–459 opening with Pillow, 450 pixel manipulation, 459 recognition of, 484 resizing, 456 RGBA color values, 448–449 rotating, 457–459 transparent pixels, 465 IMAP (Internet Message Access Protocol) defined, 424 deleting messages, 432 disconnecting from server, 433

IMAP (Internet Message Access Protocol) (*continued*) fetching messages, 430 folders, 426 logging into server, 426 searching messages, 426 IMAPClient() function (imaplib module), 424, 426 IMAPClient module, 424 imaplib module decode() method, 350 delete messages() method, 432, 433 expunge() method, 432 fetch() method, 425, 430 IMAPClient() function, 424, 426 list folders() method, 426 login() method, 424, 426 logout() method, 425, 433 search() method, 425, 427, 429 select folder() method, 425, 427, 430 immutable data types, 94 importing modules, 47 import statement, 47 Inches() method (OpenPyXL), 367 indentation, 27 IndexError exception, 79, 112 indexes, 78–79, 80, 132 for dictionaries. *See* keys for lists, 78 for strings, 132 negative, 80 index() method, 88 infinite loop, 39 info() function (logging module), 256 INFO logging level, 258 init() function (EZGmail), 416 in operator, 116, 84, 93, 133 in place modification, 89 inputBool() function (PyInputPlus), 189 inputChoice() function (PyInputPlus), 189 inputCustom() function (PyInputPlus), 193 inputDatetime() function (PyInputPlus), 189 inputEmail() function (PyInputPlus), 189 inputFilepath() function (PyInputPlus), 189 inputFloat() function (PyInputPlus), 190 input() function, 14

inputInt() function (PyInputPlus), 190 inputMenu() function (PyInputPlus), 189 inputNum() function (PyInputPlus), 189, 190 inputPassword() function (PyInputPlus), 189 inputStr() function (PyInputPlus), 189 input validation, 137, 187 inputYesNo() function (PyInputPlus), 189 insert() list method, 89 integer division/floored quotient (//) operator, 5 integers floating-point equivalence, 17 int() function, 15 overview, 7 interactive development environment (IDLE), xxxv interactive shell, xxxv–xxxvi, 3 Internet Explorer, developer tools in, 276 Internet Message Access Protocol (IMAP). *See* IMAP (Internet Message Access Protocol) int() function, 15 isabs() function (os.path module), 209 isalnum() string method, 136 isalpha() string method, 136 isdecimal() string method, 136 isdir() function (os.path module), 215 isEncrypted() method (PyPDF2), 350 isfile() function (os.path module), 215, 214 islower() string method, 135 isspace() string method, 136 istitle() string method, 136 isupper() string method, 135–136 items() dictionary method, 114 iteration, 37 iter\_content() method (Requests), 273–274

### **J**

join() function (os.path module), 202 join() method (threading module), 405 join() string method, 138 JPEG format, 451 JSON (JavaScript Object Notation), 371, 381 json module dumps() function, 383 loads() function, 382, 385

justifying text, 140–141 "Just Text Me" Module project, 441–442

#### **K**

keyboard hotkey combinations, 492 key names, 490 pressing and releasing, 491 sending string from keyboard, 489 KeyboardInterrupt exception, 41 keyDown() function (PyAutoGUI), 491 keys, dictionary, 111 keys() dictionary method, 114 keyUp() function (PyAutoGUI), 491 key-value pair, 111 keyword arguments, 62, 91

#### **L**

launchd, 408 launching programs opening files with default applications, 409 opening websites, 268 overview, 406 passing command line arguments, 145, 269, 384, 408 running Python scripts, 144 scheduling, 408 lazy matching. *See* non-greedy matching len() function, 14, 81, 84, 86 less than (<) operator, 23 less than or equal to  $\left( \leq \right)$  operator, 23 LibreOffice, 302, 358 line breaks, Word documents, 366 LineChart() function (Docx), 325 line continuation character, 92 line() method (Pillow), 466 line terminator, 375 linked styles, Word documents, 361 Linux backslash vs. forward slash, 202–203 cron, 402 installing Python, xxi installing third-party modules, 507–510 starting IDLE, xxxiii starting Mu, xxxii listdir() function (os module), 212

list\_folders() method (imaplib module), 426 list() function, 97, 115, 373 list-like, 93, 114, 220 lists append() method, 89 changing values using index, 81 concatenation, 81 dictionaries vs., 112 finding number of values using len(), 81 index() method, 88 insert() method, 89 multiple assignment trick, 85 mutable vs. immutable data types, 94–95 negative indexes, 80 nesting, 125 overview, 78 remove() method, 90 replication, 81 sort() method, 90 using with for loops, 84 listSpreadsheets() function (EZSheets), 336 ljust() string method, 140–142 loads() function (json module), 382, 385 load workbook() function (OpenPyXL), 303 local scope, 65, 67 local variable, 65, 66 locateAllOnScreen() function (PyAutoGUI), 484 locateOnScreen() function (PyAutoGUI), 484 logging levels CRITICAL, 258 DEBUG, 258 ERROR, 258 INFO, 258 WARNING, 258 logging module basicConfig() function, 256 critical() function, 256 debug() function, 256, 258 disable() function, 211 error() function, 256 info() function, 256 warning() function, 256 login() method imaplib module, 424, 426 smtplib module, 421, 423

logout() method (imaplib module), 425, 433 loops, 35 lower() string method, 135–136 lstrip() string method, 142

# **M**

macOS backslash vs. forward slash, 202–203 installing Python, xxxiii, xxxiv installing third-party modules, 507–510 launchd, 408 opening files with default applications, 409 open program, 410 pip tool on, 507–508 running Python programs, 514 starting IDLE, xxxv starting Mu, xxxv terminal window, 511–512 Magic 8 Ball example program, 92 makedirs() function (os module), 207 *mapIt.py* with the webbrowser Module project, 268–270 matching greedy, 171, 176 non-greedy, 171, 176 math operators, 4 addition (+), 5 division  $(7)$ , 5 exponent (\*\*), 5 integer division/floored quotient (//), 5 modulus/remainder (%), 5 multiplication (\*), 5 order of operations, 5 maximize() function (PyAutoGUI), 489 merge cells() method (OpenPyXL), 322 methods. *See also names of individual methods* chaining calls, 457 defined, 88 dictionary, 114–117 list, 88–92 string, 134–143 Microsoft Windows. *See* Windows (operating system) middleClick() function (PyAutoGUI), 478 minimize() function (PyAutoGUI), 489

mkdir() method (pathlib module), 208 modules. *See also names of individual modules* importing, 47 third-party, installing, 507–510 modulus/remainder (%) operator, 5 Monty Python, xxx, 10 mouse clicking, 478 determining position, 477–478 dragging, 479–480 moving, 477 scrolling, 480–481 mouseDown() function (PyAutoGUI), 478 mouseUp() function (PyAutoGUI), 478 move() function PyAutoGUI, 477 shutil module, 233 moveTo() function (PyAutoGUI), 477 moving files/folders, 233 multi-clipboard Multi-Clipboard Automatic Messages project, 144–146 Updatable Multi-Clipboard, 226–228 multiline comments, 132 multiline strings, 131–132 multiple assignment trick, 85 multiplication operator (\*), 5 Multiplication Quiz project, 196–197 Multithreaded XKCD Downloader project, 403–406 multithreading concurrency issues, 403 join() method, 405 overview, 401 passing arguments to threads, 402 start() method, 401 Thread() function, 401 mutable data types, 94

### **N**

NameError exception, 14 namelist() method (zipfile module), 238 negative character classes, 174 negative indexes, 80 nested dictionaries and lists, 118, 125 nested for loops, 357, 456 new() method (Image module), 452 None value, 61

non-greedy matching, 171, 176 not binary operator, 26 not in operator, 116, 84, 93, 133 now() function (datetime module), 395

### **O**

open() function, 216, 217, 218, 224, 373, 374 webbrowser module, 268 open() method (Pillow), 450, 451, 456, 457 OpenOffice, 302 open program, 410 OpenPyXL, 302 openpyxl module BarChart() function, 211–212 clear() method, 342 Cm() method, 367 column\_index\_from\_string() function, 306 create\_sheet() method, 314 get sheet by name() method,  $304$ get sheet names() method, 304 Inches() method, 367 load\_workbook() function, 303 merge cells() method, 322 Reference() function, 324 remove\_sheet() method, 314 unmerge\_cells() method, 322 operators. *See also names of individual operators* augmented assignment, 87 binary, 25 Boolean, 25 comparison, 23 defined, 4 math, 5 unary, 26 or binary operator, 25 order of operations, 5 origin coordinate, 449 os module chdir() function, 451, 205 getcwd() function, 205 listdir() function, 212 makedirs() function, 207 walk() function, 236 rmdir() function, 234 unlink() function, 234 os.path module abspath() function, 209 basename() function, 211–212

dirname() function, 211 exists() function, 214, 215 isabs() function, 209 isdir() function, 215 isfile() function, 215, 214 join() function, 202 split() function, 211

# **P**

Page data type (PyPDF2), 349 Paragraph objects (Docx), 349 paragraph styles, 361 parameters, functions, 59 parentheses (()), 5, 14, 59, 96, 166 parsing, 279 partition() string method, 140 passing arguments, 59 paste() function (Pyperclip), 143, 144 paste() method (Pillow), 454 pathlib module cwd() method, 205 mkdir() method, 208 paths absolute vs. relative, 206 backslash vs. forward slash, 202–203 current working directory, 205 overview, 201 PAUSE variable (PyAutoGUI), 498 PdfFileReader data type, 348 PDF (Portable Document Format) files adding pages to, 355 Combining Select Page from Many PDFs Project, 355–358 copying pages in, 351 creating, 350 decrypting, 349 encrypting, 354 extracting text from, 348 format overview, 347, 348 overlaying pages, 353 rotating pages, 352 PdfFileWriter data type, 350 pformat() function (pprint module), 118, 311, 220 Phone Number and Email Address Extractor project, 179–184 Pig Latin project, 149–152 Pillow copying and pasting in images, 454 cropping images, 453

Pillow (*continued*) drawing on images ellipses, 466 lines, 466 points, 466 polygons, 467 rectangles, 466 text, 468–469 flipping images, 457–459 module, 450 opening images, 450 pixel manipulation, 459 resizing images, 456 RGBA color values, 448–449 rotating images, 457–459 transparent pixels, 465 pillow module copy() method, 454 crop() method, 453 Draw() function, 465, 469 ellipse() method, 466 getpixel() function, 459 line() method, 466 open() method, 450, 451, 456, 457 paste() method, 454 point() method, 466 polygon() method, 467 putpixel() function, 459 rectangle() method, 466 resize() method, 456–457 rotate() method 457, 458 text() method, 468, 469 textsize() method, 468 transpose() method, 458 truetype() function, 468 pipe (|) character, 168 pip tool, 507–508 pixel, 448 pixelMatchesColor() function (PyAutoGUI), 483 plaintext files, 215 plus character (+), 170 PNG format, 451 point, 321 point() method (Pillow), 466 poll() method (threading module), 407 polygon() method (Pillow), 467 Popen() function (subprocess module), 406, 407, 409 Portable Document Format (PDF) files. *See* PDF (Portable Document Format) files

position() function (PyAutoGUI), 467 pprint module pformat() function, 118, 311, 220 pprint() function, 118, 220, 381 precedence, 5 press() function (PyAutoGUI), 491 print() function, 13, 62 processes defined, 406 opening files with default applications, 409 passing command line arguments to, 408 Popen() function (subprocess module), 406, 407, 409 profiling code, 390 program execution, 28 projects Adding a Logo, 460–465 Adding Bullets to Wiki Markup, 147–149 Automatic Form Filler, 495–501 Backing Up a Folder, 243–246 Combining Select Pages from Many PDFs, 355–358 Conway's Game of Life, 102–106 Downloading XKCD Comics, 286–291 Fetching Current Weather, 383–387 Generating Random Quizzes, 221–226 Guess the Number, 49–51 How to Keep an Idiot Busy for Hours, 194–195 "Just Text Me" Module, 441–442 *mapIt.py* with the webbrowser Module, 268–270 Multi-Clipboard Automatic Messages, 144–146 Multiplication Quiz, 196–197 Multithreaded XKCD Downloader, 403–406 Phone Number and Email Address Extractor, 179–184 Pig Latin, 149–152 Reading Data from a Spreadsheet, 308–313 Removing the Header from CSV Files, 378–381 Renaming Files, 240–243 Rock, Paper, Scissors, 51–55

Sending Member Dues Reminder Emails, 433–437 Simple Countdown Program, 410–412 Super Stopwatch, 392–394 Updatable Multi-Clipboard, 226–228 Updating a Spreadsheet, 315–317 Zigzag, 72–74 putpixel() function (Pillow), 459 PyAutoGUI FailSafeException exceptions, 475 functions, 493–494 overview, 474 pyautogui module activate() function, 489 click() function, 478 countdown() function, 493 doubleClick() function, 478 drag() function, 479 dragTo() function, 479 getActiveWindow() function, 487 getAllWindows() function, 487 getWindowsAt() function, 487 getWindowsWithTitle() function, 487 hotkey() function, 492 keyDown() function, 491–492 keyUp() function, 491–492 locateAllOnScreen() function, 484 locateOnScreen() function, 484 maximize() function, 489 middleClick() function, 478 minimize() function, 489 mouseDown() function, 478 mouseUp() function, 478 move() function, 477 moveTo() function, 477 pixelMatchesColor() function, 483 position() function, 477 press() function, 491 restore() function, 489 rightClick() function, 478 screenshot() function, 482 scroll() function, 480 size() function, 476 write() function, 489 PyInputPlus, 188 pyinputplus module inputBool() function, 189 inputChoice() function, 189 inputCustom() function, 193 inputDatetime() function, 189

inputEmail() function, 189 inputFilepath() function, 189 inputFloat() function, 190 inputInt() function, 190 inputMenu() function, 189 inputNum() function, 189, 190 inputPassword() function, 189 inputStr() function, 189 inputYesNo() function, 189 PyPDF2, 348 pypdf2 module addPage() method, 351–352 decrypt() function, 350 encrypt() function, 350 extractText() method, 349 getPage() method, 349 isEncrypted() method, 350 rotateClockwise() method, 457, 458 rotateCounterClockwise() method, 457, 458 Pyperclip, 143 pyperclip module copy() function, 143 paste() function, 143 Python downloading, xxxiii–xxxiv help, xxxvi–xxxix installing, xxxiv interactive shell, xxxv–xxxvi interpreter, xxxiv overview, xxx starting IDLE, xxxv starting Mu, xxxiv–xxxv python-docx module, 358 Pyzmail, 424 pyzmail module get\_addresses() method, 425, 431 get\_payload() method, 425, 432 get\_subject() method, 425, 431 factory() function, 425

#### **Q**

question mark (?), 168–169 quit() method (smtplib module), 421, 424

### **R**

raise for status() method (requests module), 272 raise statement, 250

random module randint() function, 50, 60 sample() function, 224 shuffle() function, 224 range() function, 44, 46, 84, 86 raw strings, 131 read() method, 216, 217, 373 reader() method (csv module), 373, 379 Reading Data from a Spreadsheet project, 308–313 readlines() method, 218, 373 recent() function (EZGmail), 419 rectangle() method (Pillow), 466 Reddit, xxxviii, 381 Reference() function (OpenPyXL), 324 references, 100 refresh() method (Selenium), 297 regular expressions beginning of string matches, 174 case sensitivity, 177 character classes, 172 defined, 161 dot-star character (.\*), 175 end of string matches, 174 extracting phone numbers and email addresses, 179–184 findall() method, 171 finding patterns without, 162 greedy matching, 171, 176 group() method, 165 groups, 165 HTML and, 277 matching specific repetitions, 170–171 multiple argument for compile() function, 165 non-greedy matching, 171, 176 one or more matches, 170 optional matching, 168 spreading over multiple lines, 178 substituting strings using, 178 symbols, 177 using parentheses, 166 using pipe characters, 168 verbose mode, 178 wildcard character, 175 zero or more matches, 169 relational operators, 23 relative path, 206, 209 relpath() function, 209 remainder/modulus (%) operator, 5

re module compile() function, 165 findall() method, 171 group() method, 166 search() method, 165 sub() method, 178 remove() method, 90 remove\_sheet() method (OpenPyXL), 314 Removing the Header from CSV Files project, 378–381 renaming files/folders, 233, 240–243 replication of lists, 81 string, 8 requests module get() function, 271 raise for status() method, 272 resize() method (Pillow), 456–457 resolution of computer screen, 476 Response objects (Requests), 271 restore() function (PyAutoGUI), 489 return statement, 60, 62 return values, function, 60 reverse keyword argument, 91 RGBA color values, 448–449 rightClick() function (PyAutoGUI), 478 rjust() method, 140–142 rmdir() function (os module), 234 rmtree() function (shutil module), 234 rock, paper, scissors, 51–55 rotateClockwise() method (PyPDF2) 457, 458 rotateCounterClockwise() method (PyPDF2) 457, 458 rotate() method (Pillow) 457, 458 rotating images, 475–479 rounding numbers, 17 rows, in Excel spreadsheets, 321 rstrip() string method, 142 Run objects, 362

### **S**

\S character class, 173 \s character class, 173 %s directive, 134 Safari, developer tools in, 277 sample() function (random module), 224 save()method document, 364, 365 workbook, 313, 314

scopes, 65 screenshot() function (PyAutoGUI), 482 screenshots analyzing, 483 getting, 482 scroll() function (PyAutoGUI), 480 search() function (EZGmail), 419 search() method imaplib module, 425, 427, 429 re module, 165 select\_folder() method (imaplib module), 425, 427, 430 Selenium, 291 selenium module back() method, 297 clear() method, 294 click() method, 295 Firefox() function, 292 refresh() method, 297 send\_keys() method, 295 submit() method, 295 send() function (EZGmail), 417 Sending Member Dues Reminder Emails project, 433–437 send\_keys() method (Selenium), 295 sendmail() method (smtplib module) 421, 424 Series objects, 324 setdefault() dictionary method, 116, 311 shebang line, 145 sheet, 302 shelve module, 219 Short Message Service (SMS). *See* SMS (Short Message Service) shuffle() function (random module), 224 shutil module deleting files/folders, 234 moving files/folders, 233 overview, 232 renaming files/folders, 233, 240–243 SID, Twilio account, 439 Simple Countdown Program project, 410–412 Simple Mail Transfer Protocol (SMTP), 420 single quote ('), 7, 130 single-threaded program, 401 size() function (PyAutoGUI), 476 sleep() function, 391, 392, 397, 400 slices getting sublists with, 80 getting substrings with, 133

SMS (Short Message Service) gateway service, 438 sending messages, 439–441 Twilio service, 438–441 SMTP (Simple Mail Transfer Protocol), 420 SMTPAuthenticationError, 423 SMTP() function (smtplib module) 421, 422 SMTP\_SSL() function (smtplib module), 422 sort() method, 90 sound files, playing, 411 source code, xxx split() function (os.path module), 90 split() string method, 90, 139 Spreadsheet() function, 332 spreadsheets. *See* Excel spreadsheets square brackets ([]), 78 Stack Overflow, xxxviii, 277, 292 standard library, 47, 189 star character (\*), 169 start() method (threading module), 402 start program, 409 startswith() string method, 138 starttls() method (smtplib module), 421, 423 step argument, 46 strftime() function (time module), 398, 400 strings center() method, 140–142 concatenation, 7 copying and pasting, 143–144 defined, 7 double quotes for, 130 endswith() method, 138 escape characters, 130–131 extracting PDF text as, 348 indexes for, 132 interpolation, 134 isalnum() method, 136 isalpha() method, 136 isdecimal() method, 136 islower() method, 135 isspace() method, 136 istitle() method, 136 isupper() method, 135 join() method, 138 literals, 130 ljust() method, 140–142 lower() method, 135, 136

strings (*continued*) lstrip() method, 142 multiline, 131 partition() method, 140 raw, 131 replication, 8 rjust() method, 140–142 rstrip() method, 142 slicing, 132 split() method, 138 startswith() method, 138 strip() method, 142 upper() method, 135 str() function, 15 strip() string method, 142 strptime() function, 399, 400 sub() method (re module), 178 submit() method (Selenium), 295 subtraction operator (-), 5 Sudoku, xxx summary() function (EZGmail), 418 Super Stopwatch project, 392–394 syntax error can't assign to keyword, 23 EOL while scanning string literal, 7 invalid syntax, 6 sys module argv variable, 145 exit() function, 402

### **T**

Tag objects, 281 tags, HTML, 274 Task Scheduler, 408 text() method (Pillow), 468, 469 textsize() method (Pillow), 468 threading module join() method, 405 poll() method, 407 start() method, 402 Thread object, 401, 404–406 throwaway code, xxviii tic-tac-toe, 120 timedelta() function (datetime module), 396, 400 time module overview, 390 sleep() function, 391 Super Stopwatch project, 392–394 time() function, 390, 400

TLS encryption, 422–423 top-level domain, 182 total\_seconds() method (datetime module), 400 transpose() method (Pillow), 458 triple quotes ('''), 131, 132 True Boolean value, 22 truetype() function (Pillow), 468 truth tables, 25–26 "truthy" values, 43 try statement, 71 tuple data type, 96 tuple() function, 97 Twilio, 439 twilio module create() method, 439, 440 TwilioRestClient() function, 439, 440 type() function, 96

# **U**

Ubuntu installing Python, xxxiv installing third-party modules, 507–510 pip tool on, 507–508 Popen() function, 407, 409 running Python programs, 514–515 starting IDLE, xxxv starting Mu, xxxv terminal window, 511–512 unary operators, 26 underscore (\_), 11, 173 Unicode encodings, 273 Unix epoch, 390 unlink() function (os module), 234 unmerge\_cells() method (OpenPyXL), 322 unread() function (EZGmail), 418 updateColumn() function (EZSheets), 340 updateColumns() function (EZSheets), 340 updateRow() function (EZSheets), 340 updateRows() function (EZSheets), 340 Updatable Multi-Clipboard, 226–228 Updating a Spreadsheet project, 315–317 upload() function (EZSheets), 339 upper() string method, 135–136 UTC (Coordinated Universal Time), 390

#### **V**

ValueError, 17, 76 values, defined, 4 values() dictionary method, 114 variables assignment statements, 9, 81 defined, 9 global, 65 initialization, 10 local, 65 naming, 11 overwriting, 10 references, 100 verbose mode, regular expressions, 178 volumes, 202

#### **W**

\W character class, 173 \w character class, 173 wait() function (subprocess module), 407 walk() function (os module), 236 warning() function (logging module), 256 WARNING logging level, 258 weather data, fetching, 383 web scraping browser developer tools, 278 bs4 module, 279–283 downloading files, 273 images, 288–289 pages, 271–273 and Google maps project, 268 HTML finding elements, 280 learning resources, 274 overview, 274–275 viewing page source, 275–276 overview, 267 Requests module, 271 Selenium module clicking buttons, 295 following links, 295 installing, 291 sending special keystrokes, 296 submitting forms, 295 using Firefox with, 291

webbrowser module, 268 WebDriver objects (Selenium), 292 WebElement objects (Selenium), 293 websites, opening from script, 268 while loop overview, 35, 46 infinite, 39 wildcard character (\*), 175 Windows (operating system) backslash vs. forward slash, 202–203 installing Python, xxxiii–xxxiv installing third-party modules, 507–510 opening files with default applications, 409 pip tool on, 507–508 running Python programs, 513–514 starting IDLE, xxxv starting Mu, xxxv Task Scheduler, 408 terminal window, 511–513 workbook, 302 worksheet, 302 write() function (PyAutoGUI), 489 write() method, 216, 224 writerow() method (csv modules), 375

# **X**

XKCD comics downloading project, 286–291 multithreaded downloader project, 403–406

## **Z**

Zigzag project, 72–74 zipfile module adding to ZIP files, 239 creating ZIP files, 239 extracting ZIP files, 238 namelist() method, 238 overview, 237 reading ZIP files, 238 ZipFile objects, 238 ZipInfo objects, 238